# **МИНИСТЕРСТВО ПРОСВЕЩЕНИЯ РОССИЙСКОЙ ФЕДЕРАЦИИ**

## **Министерство образования и науки Самарской области**

### **Департамент образования Администрации городского округа Самара**

### **МБОУ Школа № 42 г.о. Самара**

РАССМОТРЕНО на заседании МО «Информатика и технология» Председатель МО \_\_\_\_\_\_\_\_\_ Пародина О.А. Протокол №1 от «29» августа 2023 г.

СОГЛАСОВАНО Заместитель директора \_\_\_\_\_\_\_\_ Мельникова Н.С. Приказ №455-од от «29» августа 2023 г.

УТВЕРЖДЕНО Директор МБОУ Школа №42 г.о. Самара \_\_\_\_\_\_\_\_\_\_\_ Генгут Ю.Л. Приказ №455-од от «29» августа 2023 г.

### **Рабочая программа**

### **учебного курса углубленного изучения «Программирование в среде Scratch»**

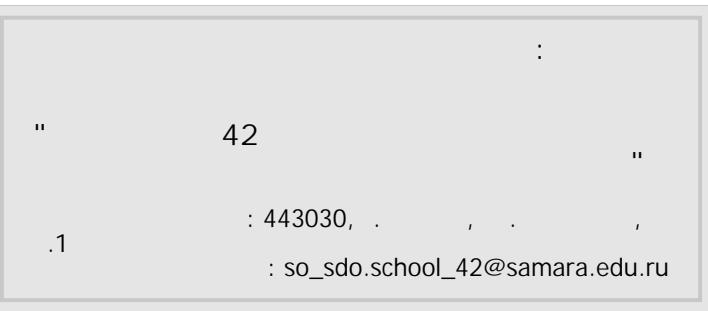

Классы: 5а

Составители: Погодина Ирина Владимировна

Самара, 2023 год

### Пояснительная записка

Высокий уровень научно-технического развития страны и мира требует от граждан овладения современными технологическими средствами, наличия культуры пользования информационными и коммуникационными технологиями. Человек должен комфортно и уверенно чувствовать себя в современном мире. Для этого надо, чтобы он уже на школьной скамье понимал, хотя бы в общих чертах, как этот мир устроен, обладал развитыми цифровыми навыками и определенным типом мышления, позволяющим не только эффективно использовать существующие цифровые технологии, но и стать, при желании, разработчиком этих технологий. Развитие соответствующих способностей на уровне начального общего образования и основного общего образования может быть достигнуто, в том числе, в рамках учебного курса общеинтеллектуальной направленности «Программирование в среде Scratch».

#### L. Общая характеристика предмета

Жизнь современного человека тесно связана с использованием широкого спектра стремительно изменяющихся компьютерных устройств и информационных технологий. Задача современной школы — обеспечить вхождение обучающихся в информационное общество, пользоваться информационно-коммуникационными научить кажлого технологиями. целенаправленное изучение которых в школе в обязательном порядке происходит достаточно поздно, а именно в 7-9 классах. К этому времени все обучающиеся уже имеют стихийно сформировавшийся опыт использования ресурсов и сервисов сети Интернет; многие из них обладают теми или иными навыками создания цифровых продуктов: текстовых документов, изображений, звукозаписей, мультимедийных презентаций, сайтов, 3D-моделей; отдельные ШКОЛЬНИКИ имеют представление современных языках программирования,  $\mathbf{o}$ опыт программирования мобильных приложений и создания объектов дополненной реальности. Такие школьники, не обладая системными и глубокими знаниями по перечисленным 4 выше вопросам, тем не менее, не настроены на освоение фундаментального школьного курса информатики, в результате чего не хотят и не могут понять основные заложенные в нем концепции, необходимые каждому человеку для комфортной жизни в условиях цифрового окружения и эффективного использования возможностей информационных технологий.

Выходом из сложившейся ситуации является организация широкомасштабной работы по обеспечение раннего старта в освоение школьной информатики, что может быть сделано в рамках учебного курса «Программирование в среде Scratch», основная идея которого заключается в том, чтобы своими руками создавать готовые к использованию продукты в среде программирования Скретч (англ. Scratch), появившейся в 2008 году и развивающей идеи языка Лого.

Скретч — свободно распространяемое программное обеспечение. В среде Скретч дети и подростки 8-16 лет более чем из 150 стран мира придумывают свои проекты, разрабатывают игры, реализуют свои творческие задумки. Программная среда Скретч переведена на многие иностранные языки, включая русский.

Среда Скретч имеет дружественный пользовательский интерфейс, ребенок в ней не боится допустить ошибку при написании программного кода, так как «собирает» программу из разноцветных блоков-команд, подобно тому, как собираются объекты из разноцветных кирпичиков в конструкторах Лего.

В среде Скретч обучающиеся в полной мере могут раскрыть свои творческие таланты, создавая мультфильмы, игры, анимированные открытки, презентации, обучающие программы,

тренажеры, интерактивные тесты. Они могут придумывать различные объекты, определять, как эти объекты будут выглядеть в разных условиях, перемещать их по экрану, устанавливать способы взаимодействия между объектами; сочинять истории, рисовать и оживлять на экране своих придуманных персонажей, осваивая при этом технологии обработки графической и звуковой информации, анимационные технологии, — мультимедийные технологии.

Педагогический потенциал среды программирования Скретч позволяет рассматривать её как перспективный инструмент организации междисциплинарной проектной учебно-познавательной деятельности обучающегося, направленной на личностное и творческое развитие ребенка и позволяющей ему воссоздать единую картину мира, наводя мостики между различными изучаемыми в школе предметами.

Работая над проектами в Скретч, обучающиеся имеют возможность познакомиться с важными вычислительными концепциями, такими как повторения, условия, переменные, типы данных, события, процессы и выразить себя в компьютерном творчестве. Выполняя коллективные проекты, обучающиеся объединяются в группы, распределяя между собой роли программиста, сценариста, звукорежиссера, художника. Выбирая себе дело по душе, ученик может более полно самореализоваться, и, что не менее важно, актуализировать знания, полученные по «формальным» каналам.

Таким образом, технология Скретч позволяет, обратившись к миру мультимедиа и программирования, впустить обучающегося в информационную среду творчества и познавательной деятельности, кроме предметных знаний приобрести качества, необходимые каждому человеку для успешной жизни и профессиональной карьеры в современном мире. Основные задачи учебного курса «Программирование в среде Scratch» — сформировать у обучающихся:

• понимание принципов устройства и функционирования объектов цифрового окружения периода цифровой трансформации современного общества;

• знания, умения и навыки грамотной постановки задач, возникающих в практической деятельности, для их решения с помощью информационных технологий;

• знание основных алгоритмических структур и умение применять эти знания при создании цифровых продуктов;

• эффективные приемы работы с мультимедийной информацией;

• умения и навыки совместной деятельности и сетевой коммуникации;

• умения и навыки проектирования, разработки и презентации цифровых продуктов.

• знание базовых нормам информационной этики и права, основ информационной безопасности.

### **II. Описание места учебного предмета в учебном плане**

Программа учебного курса «Программирование в среде Scratch» рассчитана на 34 учебных часа, из них 32 часа – практических занятий, 2 часов – подготовка и защита учебного проекта. На изучение курса отводится по 1 часу в неделю в 5 классах.

### **III. Планируемые личностные, метапредметные и предметные результаты освоения учебного курса**

Освоение учебного курса «Программирование в среде Scratch» направлено на достижение обучающимися следующих личностных, метапредметных и предметных результатов.

### **Личностные результаты**

Личностные результаты имеют направленность на решение задач воспитания, развития и социализации обучающихся.

### **Гражданско-патриотическое воспитание:**

• ненностное отношение к своей Родине — России:

### **Духовно-нравственное воспитание:**

- осознание социальных норм и правил межличностных отношений в коллективе, в том числе в социальных сообществах;
- осознание необходимости совместной деятельности при выполнении учебных, познавательных задач, создании учебных проектов;
- стремление к взаимопониманию и взаимопомощи в процессе этой учебной деятельности;
- стремление оценивать своё поведение и поступки, а также поведение и поступки других людей с позиции нравственных и правовых норм с учётом осознания последствий поступков;
- активное неприятие асоциальных поступков, в том числе в сети Интернет.

### **Эстетическое воспитание:**

- восприимчивость к разным видам искусства;
- стремление к самовыражению в разных видах художественной деятельности.

### **Формирование культуры здоровья:**

 соблюдение правил здорового и безопасного (для себя и других людей) образа жизни в окружающей среде (в том числе информационной).

### **Трудовое воспитание:**

 интерес к практическому изучению профессий и труда в сферах профессиональной деятельности, связанных с программированием и информационными технологиями;

### **Экологическое воспитание:**

бережное отношение к природе.

### **Ценности научного познания:**

- первоначальные мировоззренческие представлений об информации, информационных процессах и информационных технологиях;
- интерес к обучению и познанию;

любознательность; стремление к самообразованию, проектной деятельности; • сформированность основ информационной культуры.

### **Метапредметные результаты**

Метапредметные результаты освоения учебного курса «Программирование в среде Scratch» отражают овладение универсальными учебными действиями — познавательными, коммуникативными, регулятивными.

### **Универсальные учебные познавательные действия**

**Базовые логические действия**:

 умение определять понятия, создавать обобщения, устанавливать аналогии, классифицировать, устанавливать причинно-следственные связи, строить логические рассуждения, выявлять недостаток информации для решения поставленной задачи; умение создавать, применять и преобразовывать знаки и символы, модели и схемы для

решения учебных и познавательных задач. **Базовые исследовательские действия:**

формулировать вопросы, фиксирующие разрыв между реальным и желательным состоянием ситуации, объекта, и самостоятельно устанавливать искомое и данное; • оценивать на применимость и достоверность информацию, полученную в ходе исследования;

• прогнозировать возможное дальнейшее развитие процессов, событий и их последствия в аналогичных или сходных ситуациях.

### Работа с информацией:

• выбирать источник получения информации;

• применять различные методы, инструменты и запросы при поиске и отборе информации или данных из источников с учётом предложенной учебной задачи и заданных критериев; • соблюдать правила информационной безопасности при поиске информации в сети Интернет;

• оценивать надёжность информации по критериям, предложенным учителем;

• анализировать и создавать текстовую, видео, графическую, звуковую информацию в соответствии с поставленной задачей. Универсальные учебные коммуникативные лействия

#### Обшение:

• сопоставлять свои суждения с суждениями других участников диалога, обнаруживать различие и сходство позиций;

• публично представлять результаты выполненного проекта.

#### Совместная деятельность (сотрудничество):

• понимать и использовать преимущества командной и индивидуальной работы при решении конкретной проблемы, в том числе при создании цифрового продукта;

• принимать цель совместной информационной деятельности, коллективно строить действия по её достижению: распределять роли, договариваться, обсуждать процесс и результат совместной работы;

• выполнять свою часть работы, достигая качественного результата по своему направлению и координируя свои действия с другими членами команды;

• оценивать качество своего вклада в общий результат.

### Универсальные учебные регулятивные действия Самоорганизация:

• выявлять в жизненных и учебных ситуациях проблемы, требующие решения;

• самостоятельно составлять алгоритм решения задачи (или его часть), выбирать способ решения учебной задачи с учётом имеющихся ресурсов и собственных возможностей, аргументировать предлагаемые варианты решений;

• составлять план действий (план реализации намеченного алгоритма решения), корректировать предложенный алгоритм с учётом получения новых знаний об изучаемом объекте;

• делать выбор в условиях противоречивой информации и брать ответственность за решение. Самоконтроль (рефлексия):

• давать адекватную оценку ситуации и предлагать план её изменения;

• учитывать контекст и предвидеть трудности, которые могут возникнуть при решении учебной задачи, адаптировать решение к меняющимся обстоятельствам;

• объяснять причины достижения (недостижения) результатов информационной деятельности, давать оценку приобретённому опыту, уметь находить позитивное в произошедшей ситуации;

• оценивать соответствие результата цели и условиям.

### Предметные результаты

Предметные результаты освоения обязательного предметного содержания учебного курса «Программирование в среде Scratch», отражают сформированность у обучающихся умений: пояснять назначение основных устройств компьютера;

 работать с файловой системой персонального компьютера с использованием графического интерфейса, а именно: создавать, копировать, перемещать, переименовывать и удалять файлы и каталоги;

 соблюдать требования безопасной эксплуатации технических средств информационнокоммуникационных технологий;

 соблюдать сетевой этикет, базовые нормы информационной этики и права при работе с приложениями на любых устройствах и в сети Интернет;

искать информацию в сети Интернет (в том числе по ключевым словам, по изображению), критически относиться к найденной информации, осознавая опасность для личности и общества распространения вредоносной информации, в том числе экстремистского и террористического характера;

 распознавать попытки и предупреждать вовлечение себя и окружающих в деструктивные и криминальные формы сетевой активности (в том числе кибербуллинг, фишинг);

использовать современные интернет-сервисы (в том числе коммуникационные сервисы, облачные хранилища данных, онлайн-программы (среды разработки)) в учебной и повседневной деятельности;

пояснять на примерах смысл понятий «информация», «алгоритм», «исполнитель», «объект», «событие», «управление», «обработка событий»;

пояснять назначение базовых алгоритмических конструкций (следование, ветвление, цикл);

осуществлять разработку, тестирование и отладку несложных программ;

использовать переменные и списки в среде программирования Скретч;

использовать при разработке программ логические значения, операции и выражения с ними;

 выполнять построение правильных многоугольников и композиций из правильных многоугольников в среде программирования Скретч;

 разбивать задачи на подзадачи; составлять и выполнять в среде программирования Скретч несложные алгоритмы с использованием ветвлений, циклов и вспомогательных алгоритмов для управления исполнителями;

пояснять на примере понятия проекта и этапов его разработки;

разрабатывать проекты: интерактивные истории, мультимедийные открытки,

интерактивные игры, мультфильмы, интерактивные плакаты и викторины;

размещать в сети проекты, созданные в среде программирования Скретч;

сотрудничать при разработке проектов в среде программирования Скретч.

### **IV. Содержание программы учебного предмета. 1. Знакомство со средой Scratch (6 часов)**

Основные устройства компьютера. Правила работы и поведения в компьютерном классе. Исполнители. Команды. Программы. Скретч - среда программирования, в которой программа собирается из блоков, как из кубиков Лего. Режимы работы в среде Скретч:

1) работа непосредственно в Интернете, на сайте Скретч scratch.mit.edu (режим «онлайн»);

2) работа со средой Скретч, загруженной со страницы scratch.mit.edu/scratch2download и установленной на компьютере, без подключения к Интернет (режим «оффлайн»).

Запуск среды программирования Скретч (offline). Спрайт — графический объект, выполняющий команды; его действиями управляет программа, которая может состоять из одной или нескольких самостоятельных частей. Скрипт — самостоятельная часть программы. Сцена – среда, в которой действуют спрайты. Знакомство с интерфейсом программы. Группы команд. Блок — графическое изображение команды в Скретч. Кнопки СТАРТ и СТОП. Фон и костюм. Библиотека фонов и костюмов. Создание первой анимации по образцу. Выбор фона. Выбор спрайта. Простая анимация движения спрайта.

Графический редактор — компьютерное приложение для создания и редактирования (изменения) изображений на экране компьютера. Растровые и векторные графические редакторы. Векторное изображение как совокупность линий и фигур. Знакомство с инструментами графического редактора: векторный режим. Растровое изображение как совокупность разноцветных точек. Знакомство с инструментами графического редактора: растровый режим. Создание фона. Редактирование фона. Редактирование костюма. Центр костюма. Создание костюма. Команды для смены внешности. Команды «Следующий костюм», «Следующий фон» (группа ВНЕШНИЙ ВИД). Анимация со сменой фонов по заданному сценарному плану. Сохранение созданной анимации в личной папке. Анимация со сменой костюмов по заданному сценарному плану. Сохранение созданной анимации в личной папке.

#### **2. Алгоритмы. Базовые алгоритмические конструкции (13 часов)**

Алгоритм. Базовые алгоритмические конструкции. Следование. Создание мультимедийной открытки по образцу. Сохранение созданной мультимедийной открытки в личной папке. Анализ сценарного плана мультимедийной открытки. Создание проекта по заданному сценарному плану. Сохранение созданного проекта в личной папке. Разработка сценарного плана мультимедийной открытки по собственному замыслу. Создание мультимедийной открытки по разработанному сценарному плану. Сохранение мультимедийной открытки, созданной по собственному замыслу, в личной папке.

Команды «Идти», «Перейти на», «Плыть секунд к», «Повернуться к» (груп па ДВИЖЕНИЕ). Изменение скорости передвижения. Команда «Ждать» (группа УПРАВЛЕНИЕ). Управление спрайтом с помощью клавиш (ВВЕРХ, ВНИЗ, ВЛЕВО, ВПРАВО).

Событие — сигнал, по которому запускаются определенные скрипты. Стандартные (системные) события: нажатие на зелёный флажок, клавишу. Команда «Когда клавиша нажата» (группа СОБЫТИЯ). Создание игры «Догонит ли кошка мышку?» по образцу. Анализ сценарного плана игры «Догонит ли кошка мышку?». Разработка сценарного плана аналогичной игры с другими персонажами. Создание игры по разработанному сценарному плану. Сохранение созданной игры в личной папке.

Цикл — многократное выполнение группы команд. Циклические алгоритмы. Команды «Повторять всегда», «Повторять раз» (группа УПРАВЛЕНИЕ). Спрайт-художник. Команды движения и рисования. Рисование пунктирной линии. Рисование квадрата. Рисование равностороннего треугольника. Рисование правильного пятиугольника. Рисование правильного шестиугольника. Орнамент. Виды орнаментов. Технология создания геометрического орнамента в Скретч (определение исходной позиции, создание повторяющегося фрагмента, переход на исходную позицию). Ряд одинаковых квадратов. Ряд одинаковых правильных многоугольников. Проект «Геометрический орнамент». Создание геометрического орнамента по собственному замыслу. Сохранение проекта в разделе «Мои работы». Последовательные и одновременные действия исполнителей. Параллельные алгоритмы. Проект «Олимпийские кольца». Одинаковые действия исполнителей. Дублирование спрайтов. Сохранение проекта в разделе «Мои работы».

### **3. Взаимодействие объектов (5 часов)**

Команды «Передать», «Передать и ждать», «Когда я получу» (группа СОБЫТИЯ). Диалог между спрайтами: после своей реплики спрайт передает сообщение второму спрайту и т.д. Ветвление. Выбор той или иной последовательности действий в зависимости от выполнения заданного условия. Примеры ситуаций выбора в жизни. Команды «Если … то», «Повторять всегда» (группа УПРАВЛЕНИЕ). Команды «Касается», «Касается цвета», «Цвет касается цвета» (группа СЕНСОРЫ). Взаимодействие двух спрайтов. Обработка касания спрайтов. Создание игры «Берегись голодной акулы!» по образцу. Анализ сценарного плана игры «Берегись голодной акулы!». Разработка сценарного плана аналогичной игры с другими персонажами. Создание игры по разработанному сценарному плану. Сохранение созданной игры в личной папке.

Таймер и особенности его работы (начало работы с момента включения программы, невозможность остановки или паузы). Команда «Сбросить таймер» (группа СЕНСОРЫ). Команды со встроенным таймером. Планирование последовательности событий. Использование таймера для запуска определенных скриптов через заданное число секунд. Проект «Солнечные сутки Земли». Обсуждение и реализация сценарного плана проекта. Публикация проекта.

Использование таймера в играх: сброс-запуск таймера на каждом новом уровне игры, этапе викторины для фиксации времени; ограничение времени, отводимого на игру или ее этап. Игры с таймером.

#### **4. Ветвления (11 часов)**

Алгоритмы с ветвлениями. Команды «Если — то», «Если — то — иначе» (группа УПРАВЛЕНИЕ), «Клавиша нажата», «Мышь нажата» (группа СЕНСОРЫ), «Когда я получу сообщение», «Передать сообщение» (группа СОБЫТИЯ). Проект «Времена года». Смена фонов сцены при передаче-получении сообщений. Сохранение проекта в разделе «Мои работы». Управление объектами. Управление движением персонажа с помощью мыши. Управление движением с помощью клавиш. Создание игры «Постреляем по тарелочкам?» по образцу. Сохранение проекта в разделе «Мои работы». Анализ сценарного плана игры «Постреляем по тарелочкам?» Разработка сценарного плана аналогичной игры с другими персонажами. Создание аналогичной игры по разработанному сценарному плану.

Случайные числа. Обсуждение сценарного плана тренажера устного счета. Создание тренажера устного счета. Сохранение проекта в разделе «Мои работы». Правила создания викторин. Создание викторины по образцу. Циклические алгоритмы. Циклические алгоритмы с использованием координат.

Дублирование спрайтов. Дубль — копия спрайта (вместе с его скриптами), созданная до работы программы. Просмотр видеоролика. Самостоятельное создание проекта «Снегопад-1» по образцу. Клонирование — создание копии спрайта в процессе выполнения скрипта. Клонирование и дублирование. Команды «Создать клон», «Удалить клон», «Когда я начинаю как клон» (группа УПРАВЛЕНИЕ). Презентация проектов, выполненных обучающимися в рамках занятий по модулю

#### **Критерии и нормы оценки знаний, умений и навыков обучающихся**

Контроль предполагает выявление уровня освоения учебного материала при изучении, как отдельных разделов, так и всего курса программирование в средн Scratch в целом.

Текущий контроль усвоения материала осуществляется по результатам практической работы и итогового проекта.

При выполнении практической работы и контрольной работы:

Содержание и объем материала, подлежащего проверке в контрольной работе, определяется программой. При проверке усвоения материала выявляется полнота, прочность усвоения учащимися теории и умение применять ее на практике в знакомых и незнакомых ситуациях.

Отметка зависит также от наличия и характера погрешностей, допущенных учащимися.

грубая ошибка – полностью искажено смысловое значение понятия, определения;

погрешность отражает неточные формулировки, свидетельствующие о нечетком представлении рассматриваемого объекта;

недочет – неправильное представление об объекте, не влияющего кардинально на знания определенные программой обучения;

мелкие погрешности – неточности в устной и письменной речи, не искажающие смысла ответа или решения, случайные описки и т.п.

Эталоном, относительно которого оцениваются знания учащихся, является обязательный минимум содержания информатики и информационных технологий. Требовать от учащихся определения, которые не входят в школьный курс информатики – это, значит, навлекать на себя проблемы связанные нарушением прав учащегося («Закон об образовании»).

Исходя из норм (пятибалльной системы), заложенных во всех предметных областях выставляете отметка:

«5» ставится при выполнении всех заданий полностью или при наличии 1-2 мелких погрешностей;

«4» ставится при наличии 1-2 недочетов или одной ошибки:

 $\langle 3 \rangle$  ставится при выполнении 2/3 от объема предложенных заданий;

«2» ставится, если допущены существенные ошибки, показавшие, что учащийся не владеет обязательными умениями поданной теме в полной мере (незнание основного программного материала):

Устный опрос осуществляется на каждом уроке (эвристическая беседа, опрос). Задачей устного опроса является не столько оценивание знаний учащихся, сколько определение проблемных мест в усвоении учебного материала и фиксирование внимания учеников на сложных понятиях, явлениях, процессе.

Оценка устных ответов учащихся

Ответ оценивается отметкой «5», если ученик:

- полно раскрыл содержание материала в объеме, предусмотренном программой;

- изложил материал грамотным языком в определенной логической последовательности, точно используя терминологию информатики как учебной дисциплины;

- правильно выполнил рисунки, схемы, сопутствующие ответу;

- показал умение иллюстрировать теоретические положения конкретными примерами;

продемонстрировал усвоение ранее изученных сопутствующих вопросов, сформированность и устойчивость используемых при ответе умений и навыков;

- отвечал самостоятельно без наволяших вопросов учителя.

Возможны одна - две неточности при освещении второстепенных вопросов или в выкладках, которые ученик легко исправил по замечанию учителя.

Ответ оценивается отметкой «4, если ответ удовлетворяет в основном требованиям на отметку «5», но при этом имеет один из недостатков:

допущены один-два недочета при освещении основного содержания ответа, исправленные по замечанию учителя:

- допущены ошибка или более двух недочетов при освещении второстепенных вопросов или в выкладках, легко исправленные по замечанию учителя.

#### Отметка «З» ставится в следующих случаях:

- неполно или непоследовательно раскрыто содержание материала, но показано общее понимание вопроса и продемонстрированы умения, достаточные для дальнейшего усвоения программного материала определенные настоящей программой.

Отметка «2» ставится в следующих случаях:

- не раскрыто основное содержание учебного материала;

- обнаружено незнание или неполное понимание учеником большей или наиболее важной части учебного материала;

- допущены ошибки в определении понятий, при использовании специальной терминологии, в рисунках, схемах, в выкладках, которые не исправлены после нескольких наводящих вопросов учителя.

# Календарно-тематическое планирование уроков информационной<br>безопасности. (2023-2024 уч. год) V.

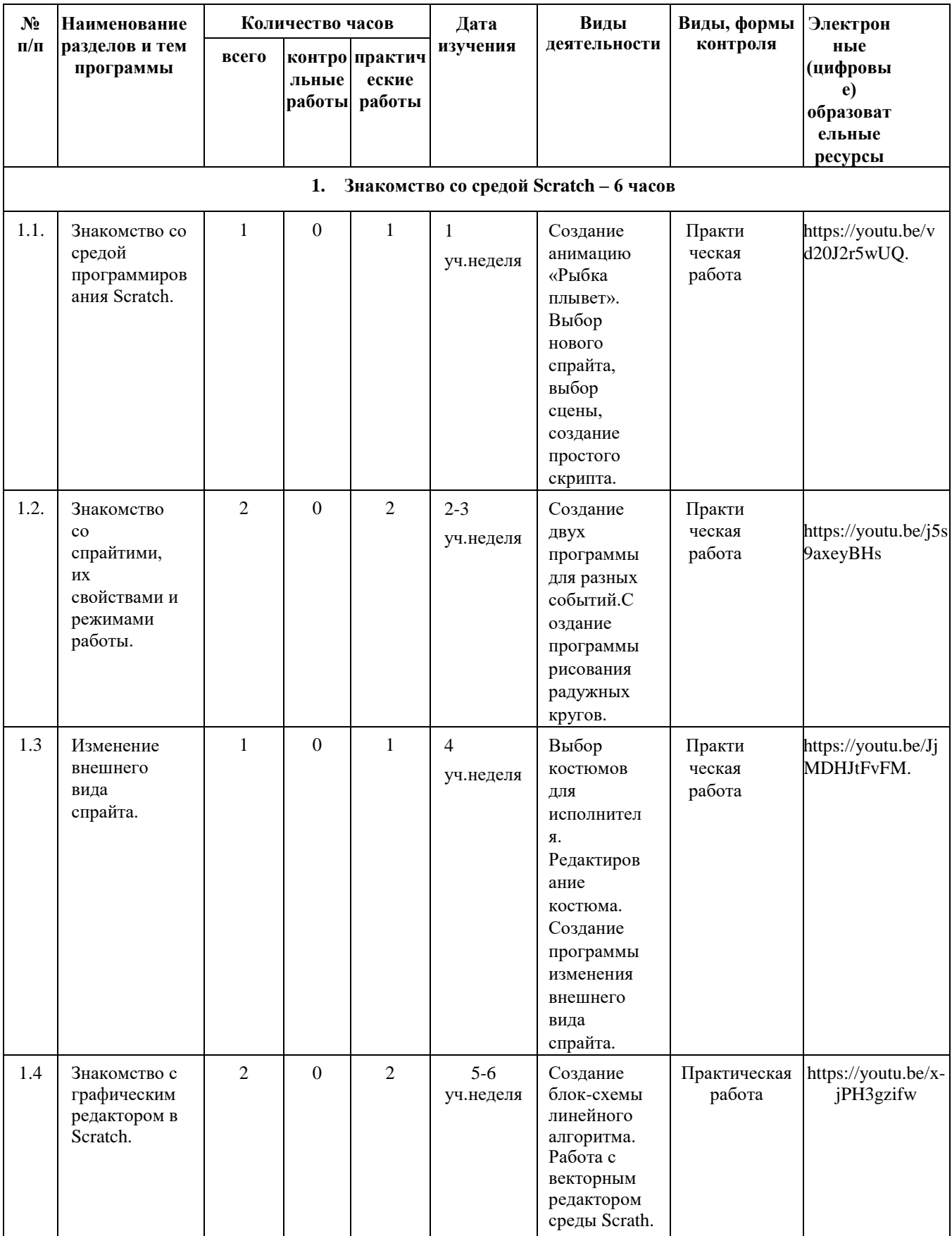

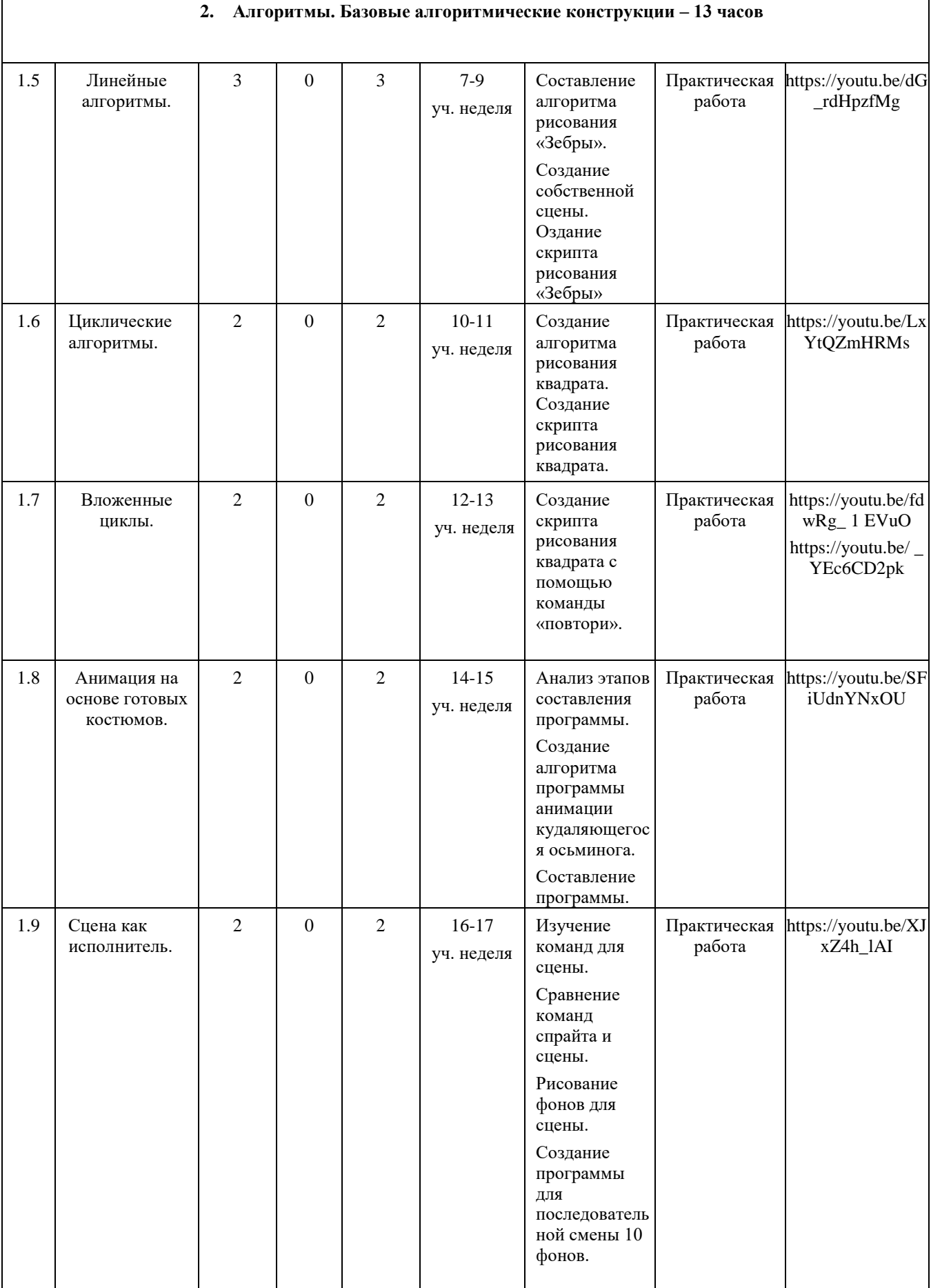

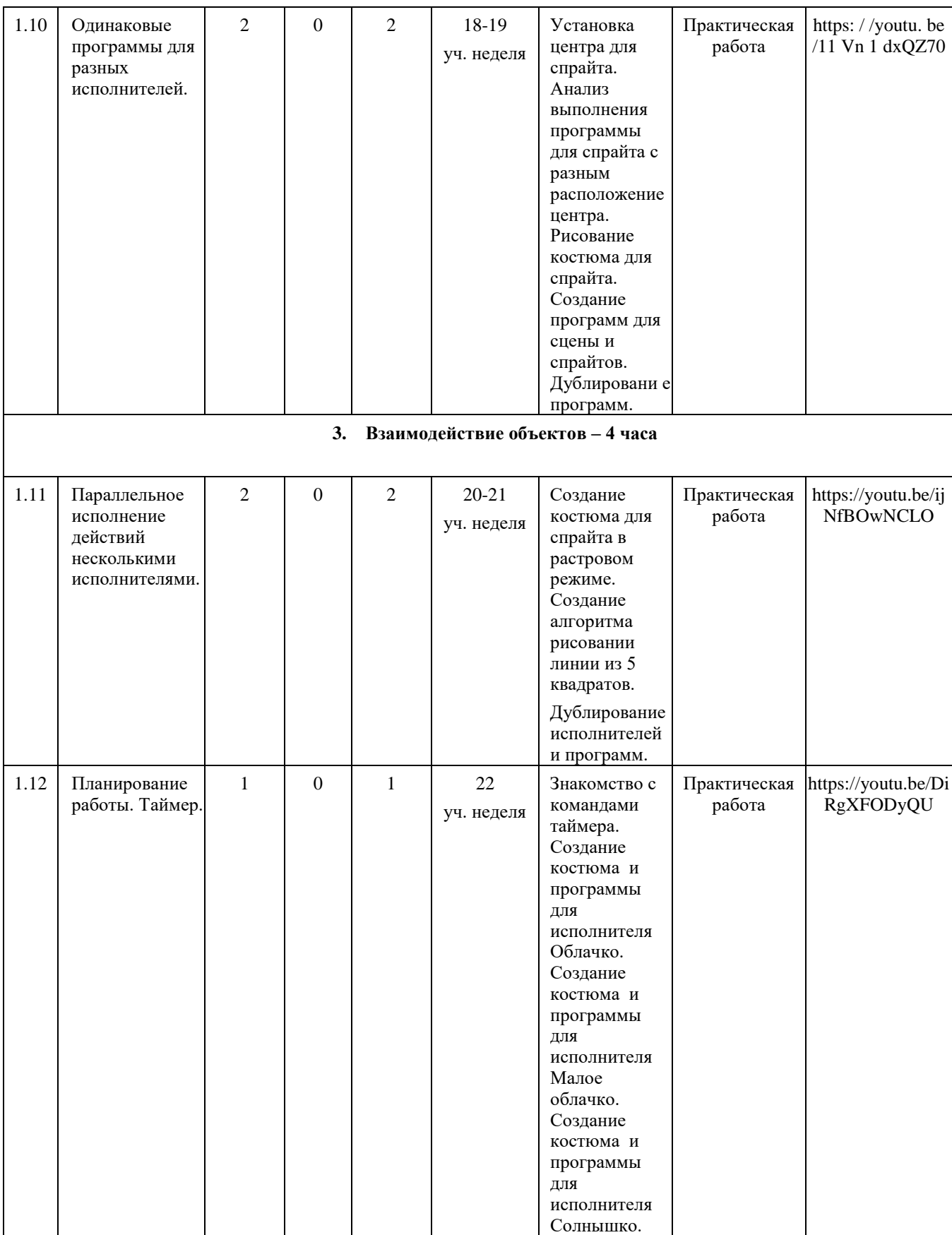

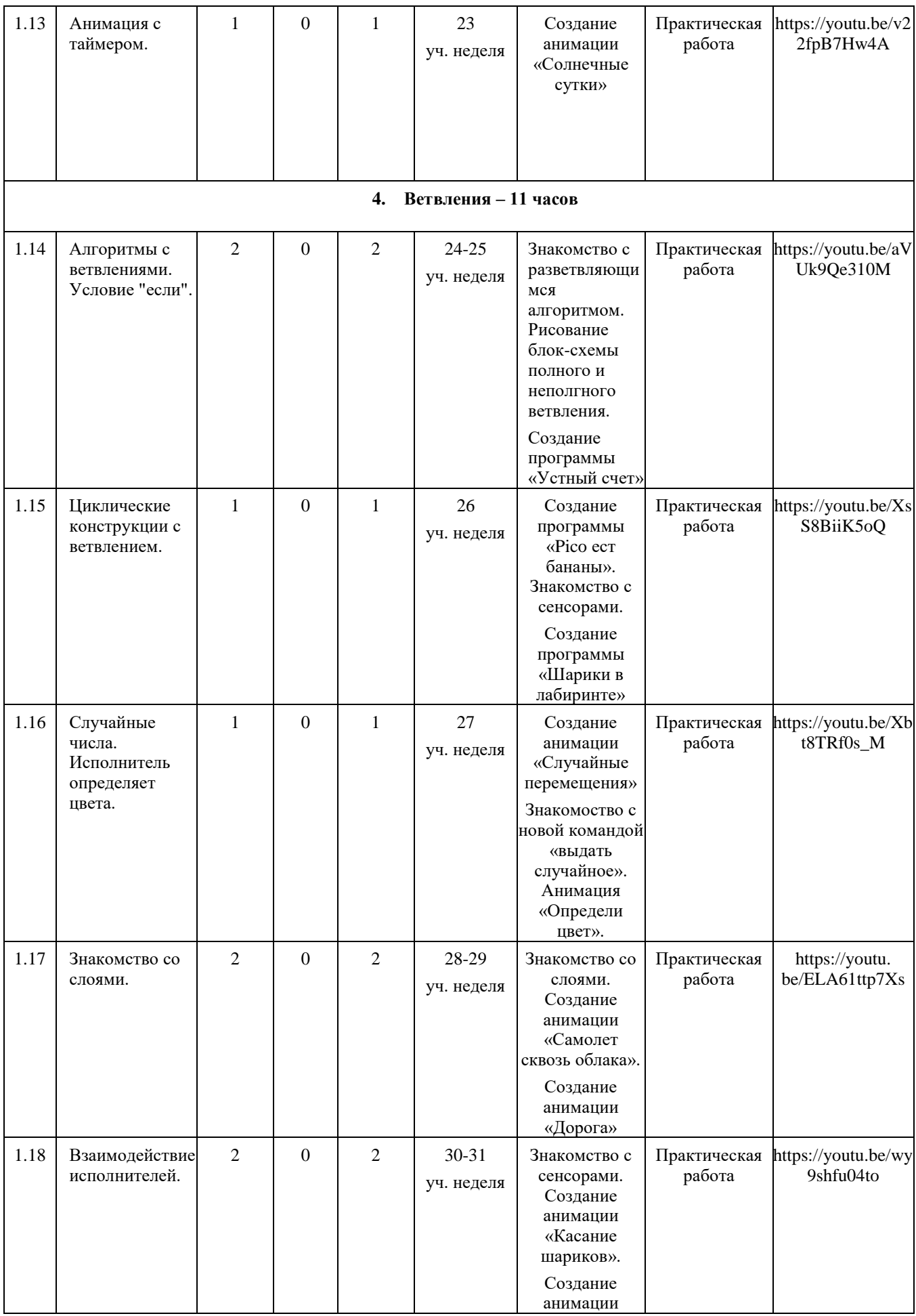

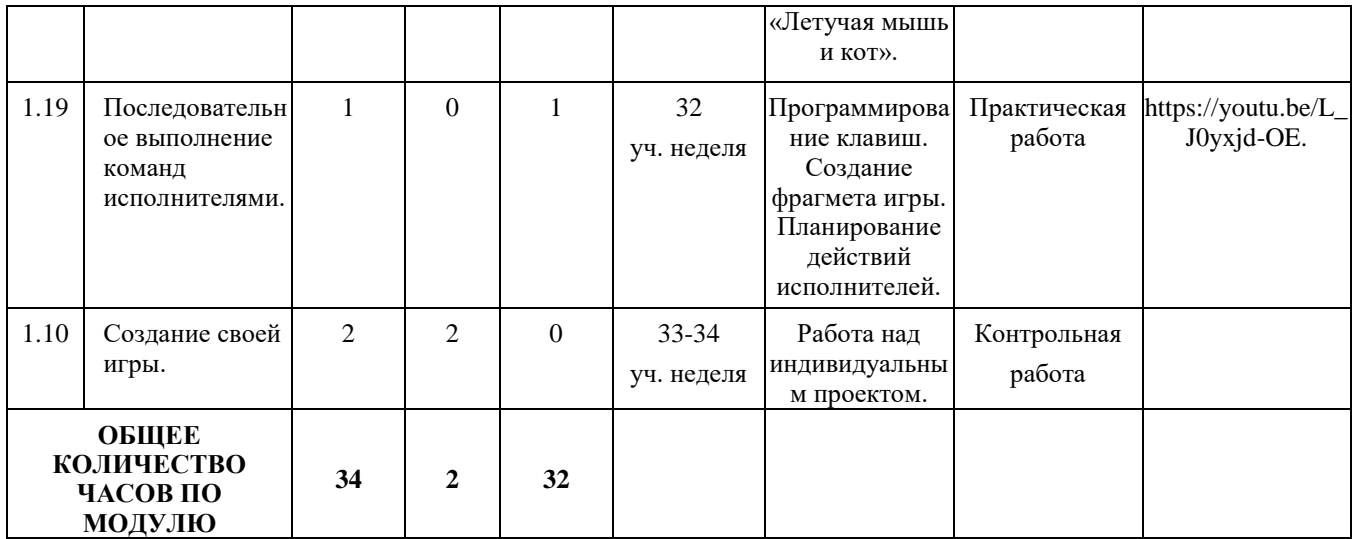

### **VI. Описание учебно-методического и материально-технического обеспечения образовательного процесса**

### **Учебно-методическое обеспечение курса:**

- 1. Scratch 2.0: от новичка к продвинутому пользователю. Пособие для подготовки к Scratch-Олимпиаде / А. С. Путина; под ред. В. В. Тарапаты. — М.: Лаборатория знаний, 2019. — 87 с.: ил. — (Школа юного программиста).
- 2. 2Информатика. 5-6 класс: Практикум по программированию в среде Scratch // Практикум по программированию в среде Scratch / Т. Е. Сорокина, А. Ю. Босова; под ред. Л. Л. Босовой. — М.: БИНОМ. Лаборатория знаний, 2019. — 144 с.
- 3. Творческие задания в среде Scratch: рабочая тетрадь для 5–6 классов / Ю. В. Пашковская. — 3-е изд., перераб. и доп. — М.: Лаборатория знаний, 2018. —192 с.: ил. — (Школа программиста).
- 4. Учимся вместе со Scratch. Программирование, игры, робототехника / В. В. Тарапата, Б. В. Прокофьев. — М.: Лаборатория знаний, 2019. — 228 с.: ил. — (Школа юного программиста).
- 5. Лаборатория информационных технологий. Программирование игр и анимации в Scratch <http://scratch.aelit.net/>
- 6. Код-клуб<https://sites.google.com/site/pishemkody/home>
- 7. Босова Информатика https://www.youtube.com/channel/ UCTn1twdHTQQyFZbVi-4UxNg
- 8. Айтигенио онлайн-школа https://www.youtube.com/channel/ UCSBeL28cCqIyHFxmCTK1Ejw
- 9. Официальный сайт проекта Scratch https://scratch.mit.edu/
- 10. Руководства. https://scratch.mit.edu/idea

### **Компьютерная поддержка:**

- 11. Операционная система Windows.
- 12. Стандартные программы Windows WordPad, Calc, Paint.
- 13. Текстовый процессор Word.
- 14. Программа создания презентаций PowerPoint.
- 15. Среда программирования Scratch.

### **Технические средства обучения:**

- 1. Рабочее место ученика (системный блок, монитор, клавиатура, мышь или ноутбук).
- 2. Рабочее место учителя (системный блок, монитор, клавиатура, мышь).
- 3. Лазерный принтер черно-белый.
- 4. Лазерный принтер цветной.
- 5. Проектор.
- 6. Устройства вывода звуковой информации (колонки).
- 7. Сканер.
- 8. Локальная вычислительная сеть.